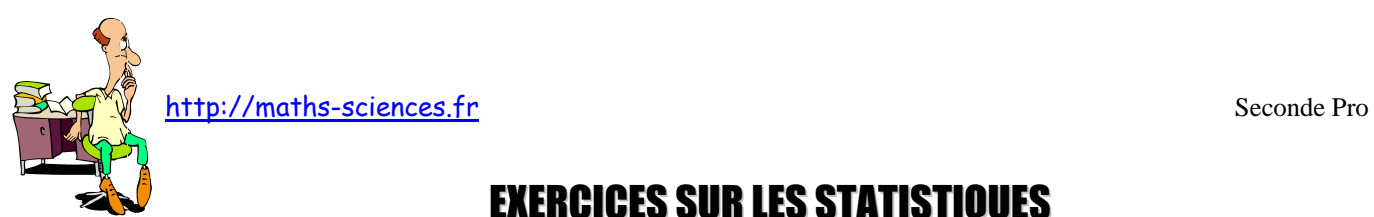

# EXERCICES SUR LES STATISTIQUES

## **Exercice 1**

1) À partir du tableau ci-dessous (Relevés de pluviométrie, exprimés en mm et effectués à Saillans dans la Drôme en 1998), compléter le tableau ci-dessous :

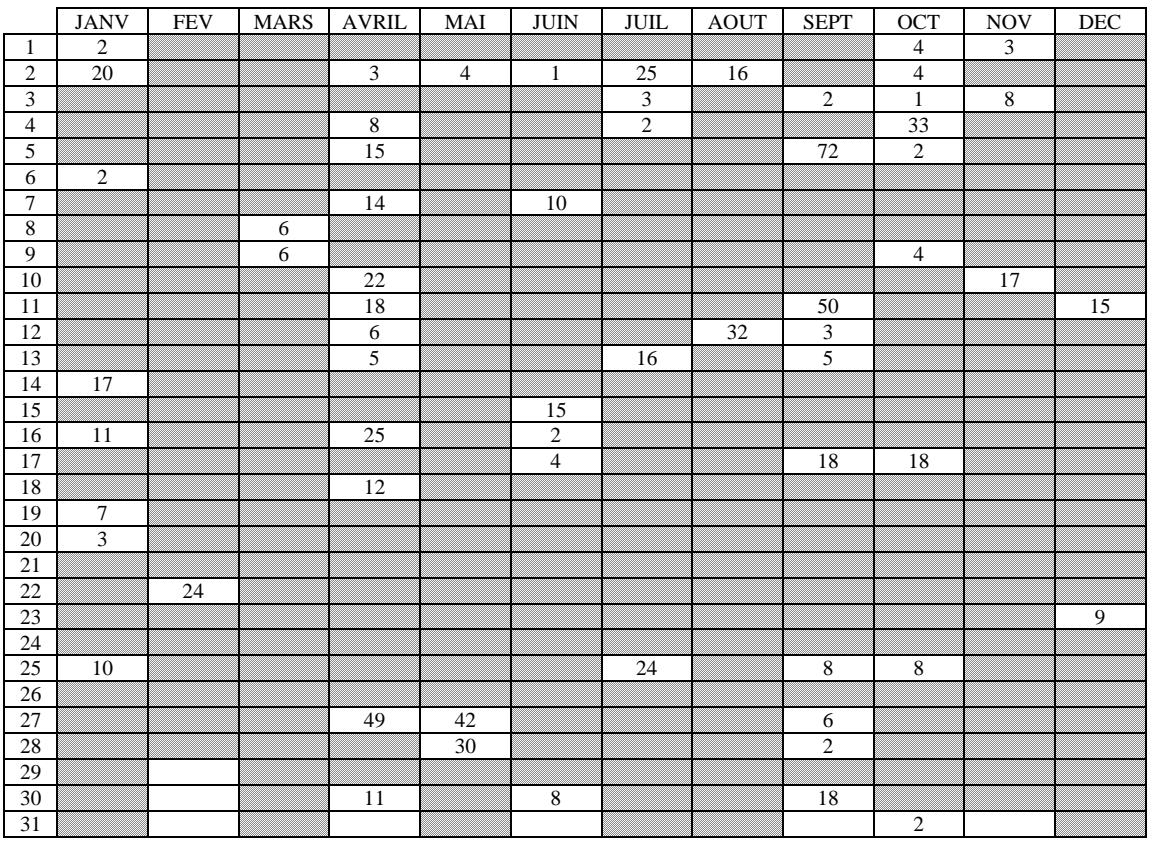

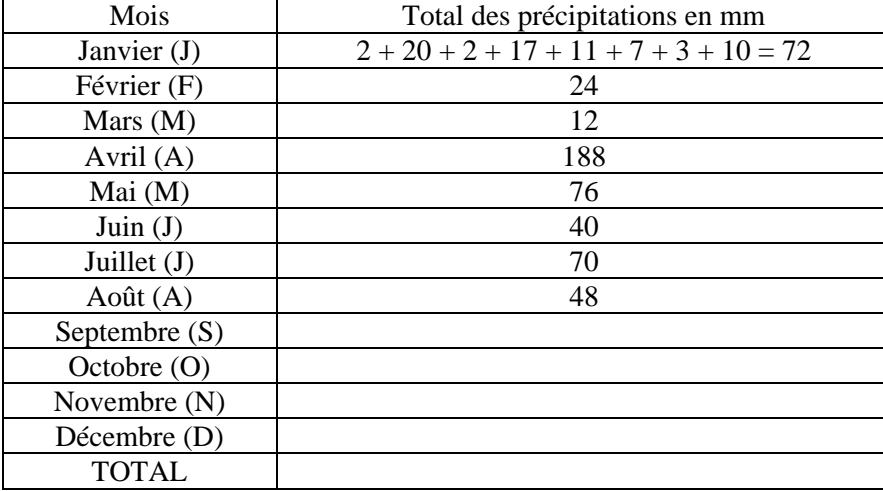

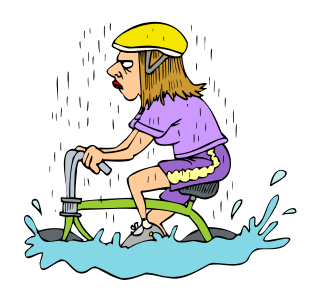

2) **Calculer** la précipitation mensuelle moyenne à Saillans durant l'année 1998.

3) Quel est le mois de l'année où la somme des précipitations est la plus grande ?

4) Quel est le mois où la somme des précipitations est la plus petite ?

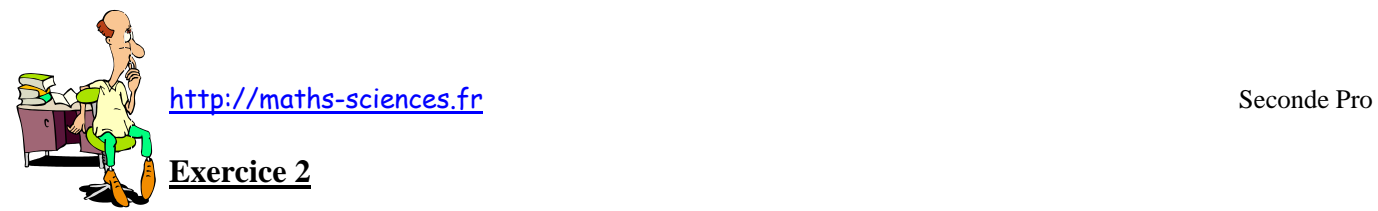

Le dioxyde de carbone  $(CO_2)$  est un des principaux gaz à effet de serre. Chaque année, un ménage français est à l'origine des quantités de CO<sup>2</sup> réparties selon le tableau suivant.

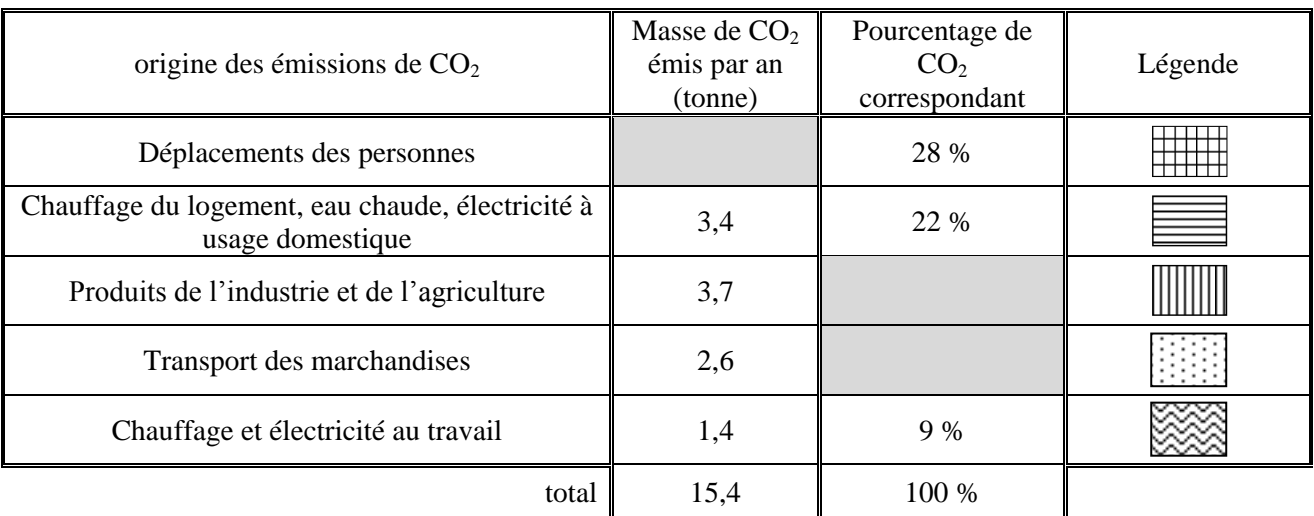

1) **Déterminer**, en tonne, la masse totale annuelle de CO<sub>2</sub> émis par un ménage français pour ses déplacements.

2) **Calculer** le pourcentage correspondant au transport des marchandises. Arrondir le résultat à 1 %.

3) **Indiquer**, parmi les 3 diagrammes circulaires tracés ci-dessous, le numéro de celui qui représente les données du tableau.

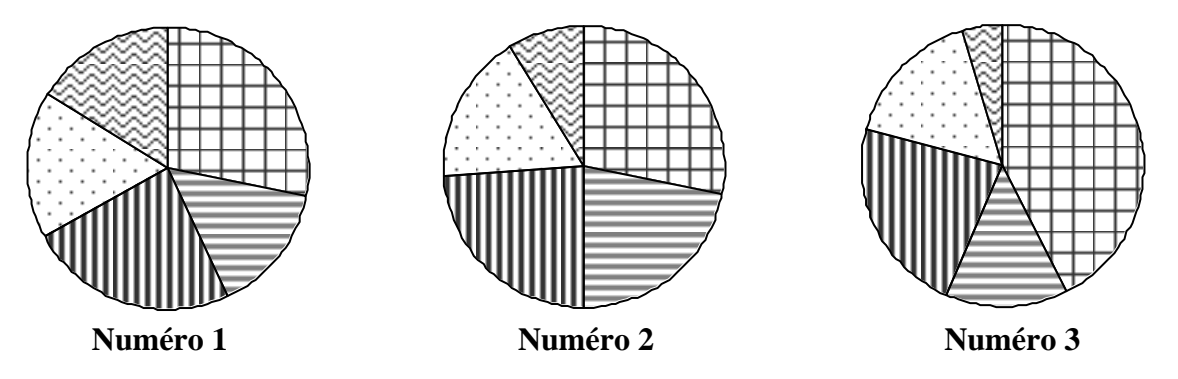

4) **Recopier**, parmi les trois affirmations suivantes, le (ou les) numéro(s) de celle(s) qui est (sont) correcte(s).

 Le transport des marchandises et le déplacement des personnes sont la cause de la moitié des émissions de  $CO<sub>2</sub>$ .

 La part due au chauffage et à l'électricité au travail est représentée par un angle de 32,4° sur le diagramme.

 $\odot$  Les émissions de CO<sub>2</sub> dues aux déplacements des personnes représentent environ le quart des émissions totales.

(*D'après sujet de BEP Secteur 2 Métropole – la Réunion – Mayotte Session 2009*)

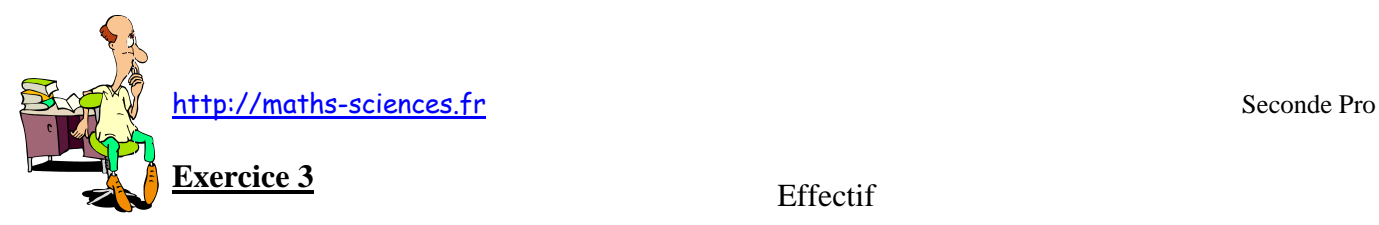

La distribution des âges des adhérents de « Voile Dynamic » est présentée par l'histogramme des effectifs ci-contre.

\* 30 représente l'effectif de la classe [0 ; 10[

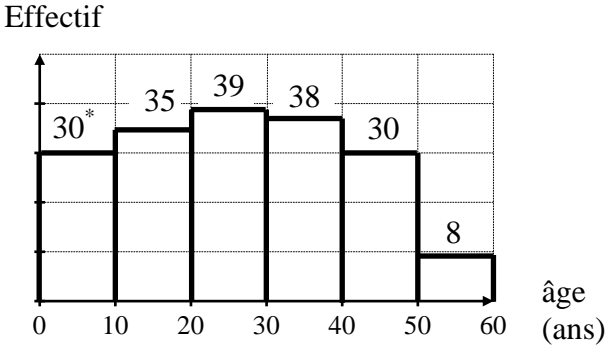

1) **Compléter** le tableau statistique ci-dessous en utilisant l'histogramme des effectifs.

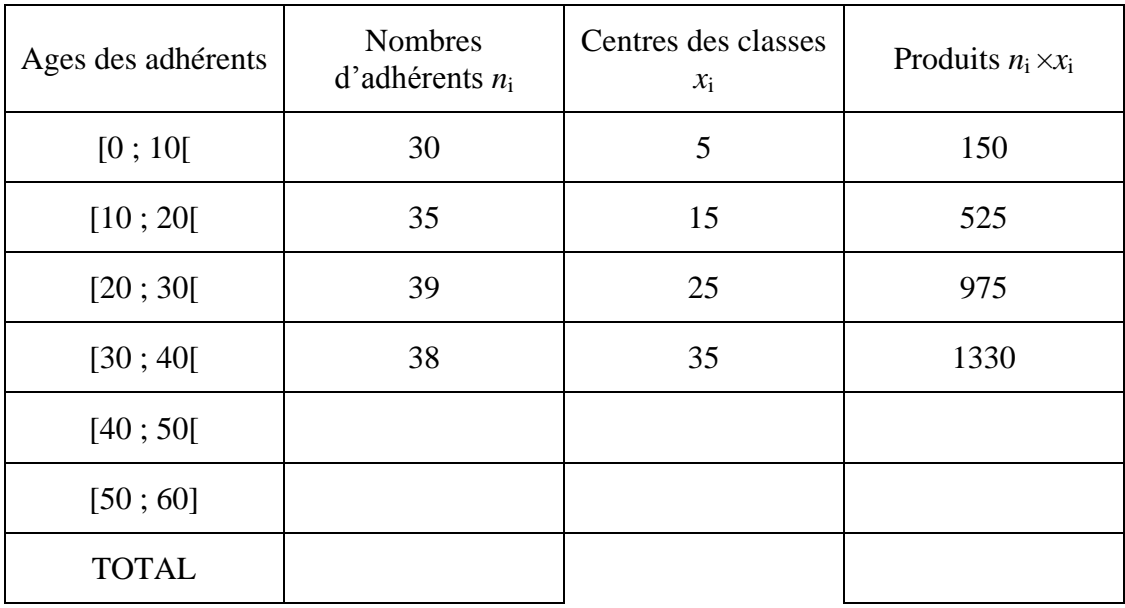

2) **Calculer** l'âge moyen  $\bar{a}$  des adhérents de « Voile Dynamic » en admettant que toutes les personnes comptées dans une classe ont un âge égal au centre de la classe.

3) La distribution des âges des adhérents de « Nautic Voile » est présentée par l'histogramme des effectifs ci-contre. L'âge moyen de ces adhérents est de 26,5 ans.

\* 30 représente l'effectif de la classe [0 ; 10[

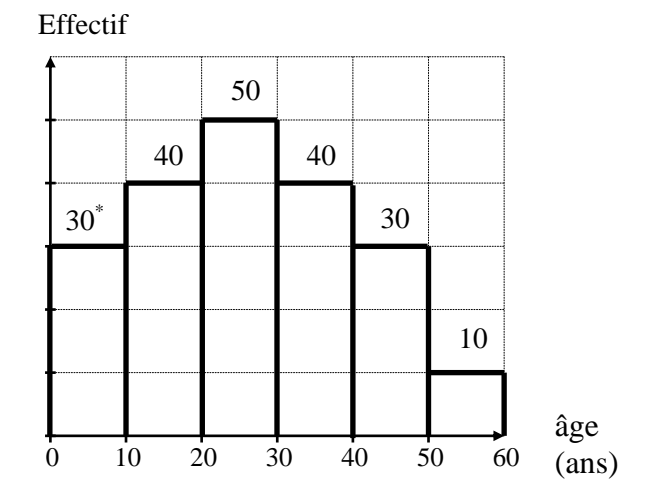

a) Le calcul de la moyenne permet-il de distinguer les deux clubs ?

b) **Citer** un autre paramètre statistique qui permettraient de les distinguer.

4) Mina a 21 ans. **Donner** le nom du club qui a le plus d'adhérents de son âge.

(*D'après sujet de BEP Secteur 6 Tertiaire 1 Inde Session avril 2007*)

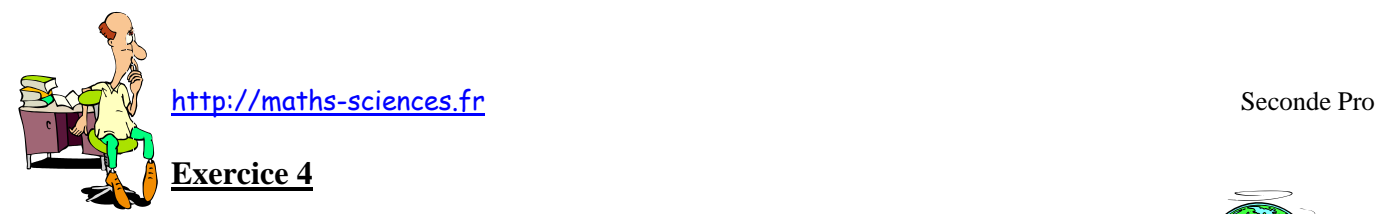

L'objet de l'étude est le nombre d'habitants des 99 agglomérations mondiales les plus peuplées.

À l'aide du tableau de la page suivante :

1) a) **Nommer** l'agglomération la plus peuplée.

b) **Indiquer** le rang *r<sup>p</sup>* et le nombre *n<sup>p</sup>* d'habitants de l'agglomération de Paris.

c) Les villes sont classées selon le nombre réel d'habitants et non selon la valeur arrondie de ce nombre. **Préciser** l'ordre employé en allant du rang 1 vers le rang 99.

d) **Déterminer** le nombre médian *M<sup>e</sup>* d'habitants de cette série statistique et la ville correspondante.

e) **Donner** le nombre d'agglomérations dont le nombre d'habitants, en million, est compris dans l'intervalle [20 ; 32].

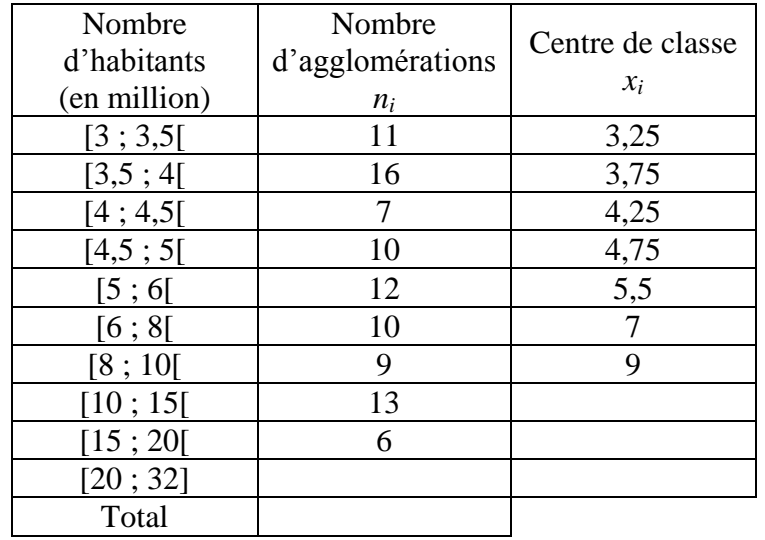

2) **Compléter** la deuxième et la troisième colonne du tableau ci-dessous.

3) **Donner** la nature du caractère statistique étudié.

4) En utilisant la valeur centrale des classes et les fonctions statistiques de la calculatrice, calculer le nombre moyen d'habitants  $\bar{n}$ . Arrondir la valeur à l'unité.

5) **Comparer** le nombre d'habitants de Paris à la moyenne et à la médiane.

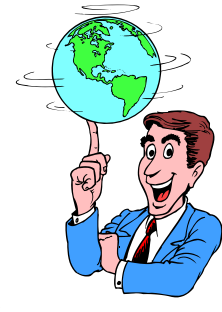

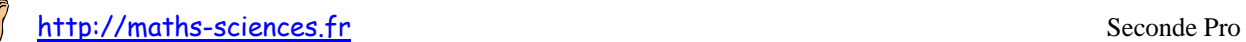

### Nombre d'habitants (arrondi à 0,1 million) des 99 agglomérations mondiales les plus peuplées en 2005

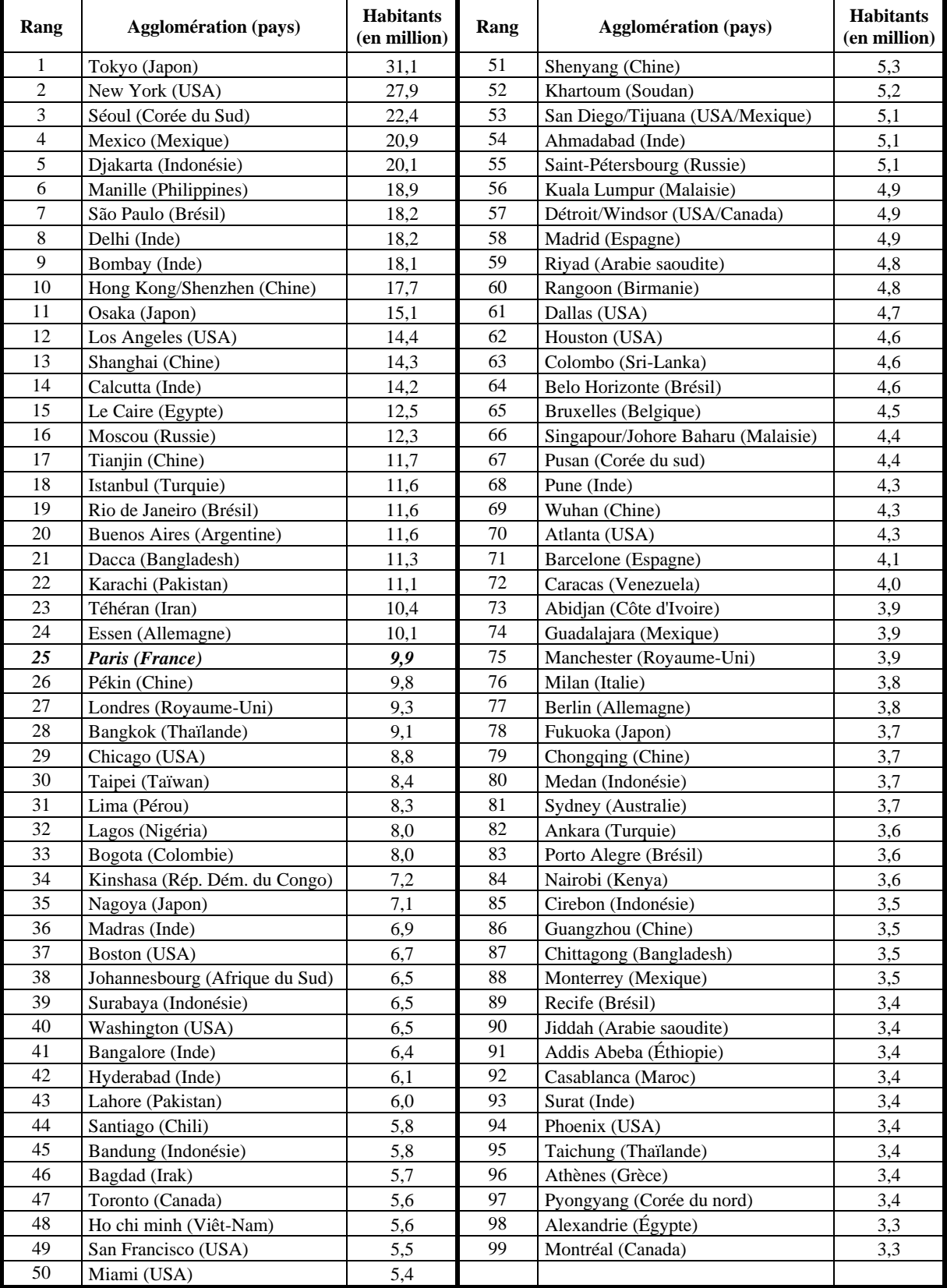

(*D'après sujet de BEP Secteur 6 Tertiaire 1 Métropole Session juin 2007*)

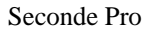

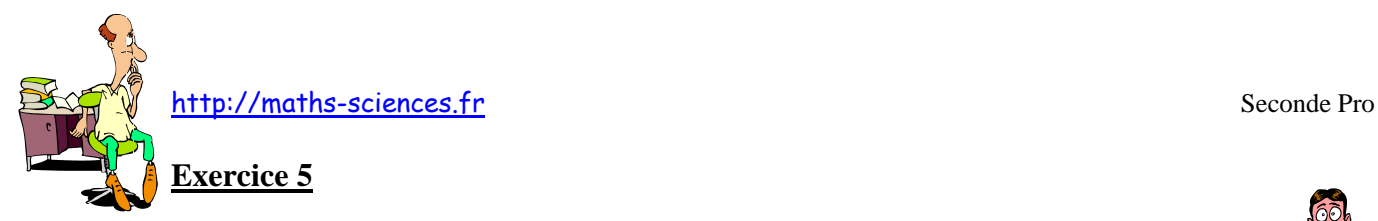

Une entreprise assurant le service restauration à bord des trains de voyageurs souhaite renforcer son offre. Elle effectue une étude statistique des distances, en km, parcourues par des voyageurs en train. L'histogramme ci-dessous présente les résultats de cette étude.

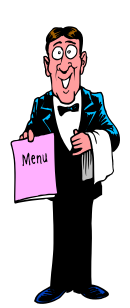

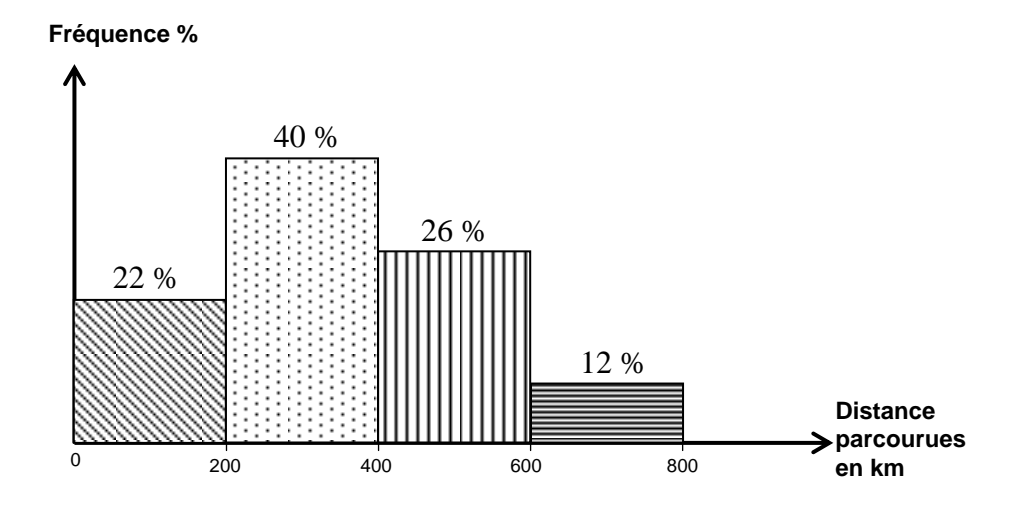

1) **Donner** la nature (qualitative ou quantitative, continue ou discontinue) du caractère statistique étudié.

2) **Compléter** les colonnes du tableau statistique ci-dessous.

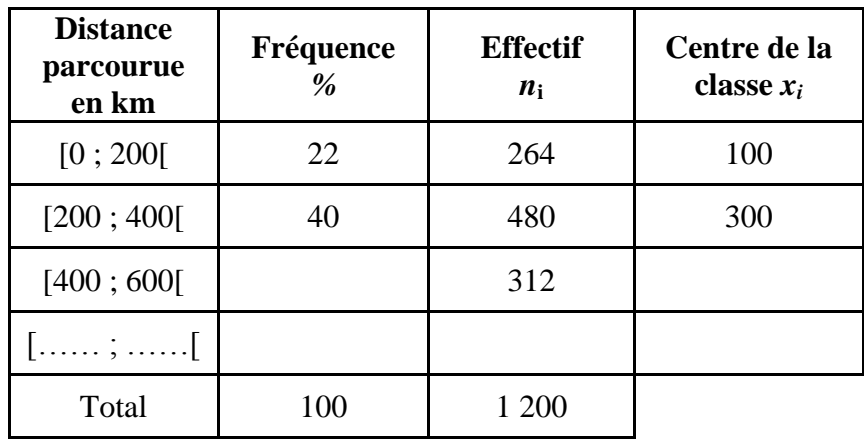

3) On admet que toutes les distances comptées dans une même classe sont égale au centre de la classe. **Déterminer**, à l'aide des fonctions de la calculatrice, la distance moyenne *d* .

4) L'entreprise décide de renforcer son effort de service restauration sur les lignes de chemin de fer où la distance parcourue appartient à la même classe que la moyenne et la médiane. **Déterminer** cette classe à l'aide du tableau statistique précédent.

(*D'après sujet de BEP Secteur 6 Métropole Session juin 2008*)

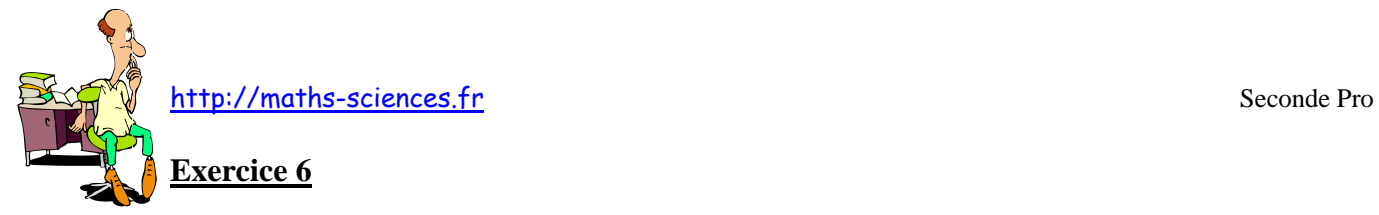

Voici la liste des notes (sur 20) obtenues par un groupe de 25 élèves à un même devoir :

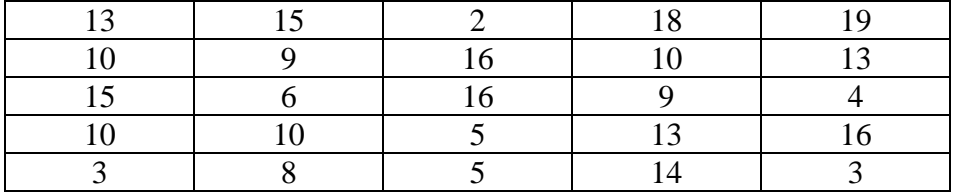

1) Quelle est la population de cette étude ?

2) **Compléter** la colonne « effectifs » du tableau ci-dessous.

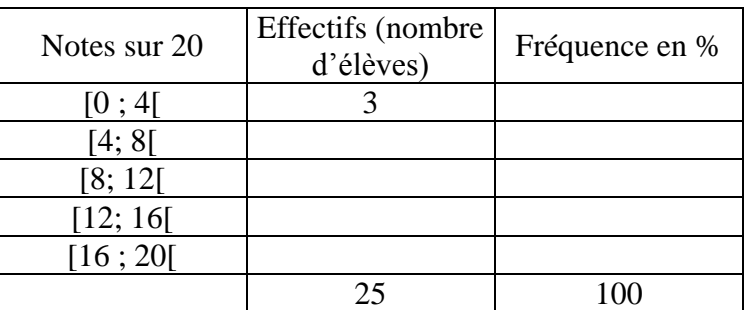

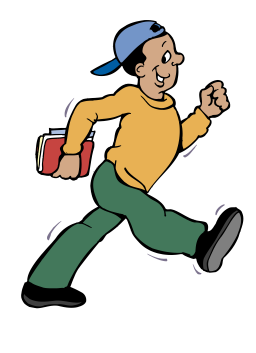

3) **Calculer** l'étendue de la série.

4) **Donner** la valeur médiane de cette série statistique. **Préciser** sa signification.

5) **Calculer** le premier et le troisième quartile.

6) **Déterminer**, à l'aide des fonctions de la calculatrice, la note moyenne du groupe arrondie au centième.

(*D'après sujet de BEP Secteur 3 Session juin 2000*)

## **Exercice 7**

La répartition de l'âge des élèves d'une classe est donnée dans le tableau ci-dessous :

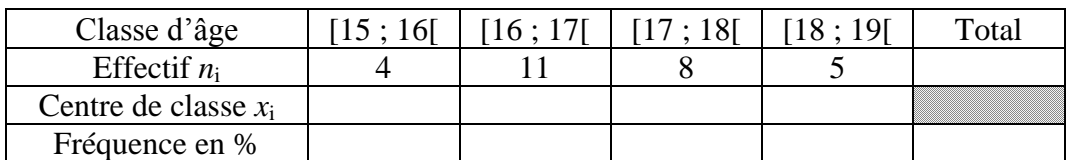

### 1) **Compléter** ce tableau

2) **Calculer** la valeur de l'étendue.

3) **Donner** la classe dans laquelle se situe l'âge médian.

4) **Déterminer**, à l'aide des fonctions de la calculatrice, l'âge moyen des élèves de cette classe.

(*D'après sujet de BEP Secteur 2 Nouvelle Calédonie Session juin 2003*)

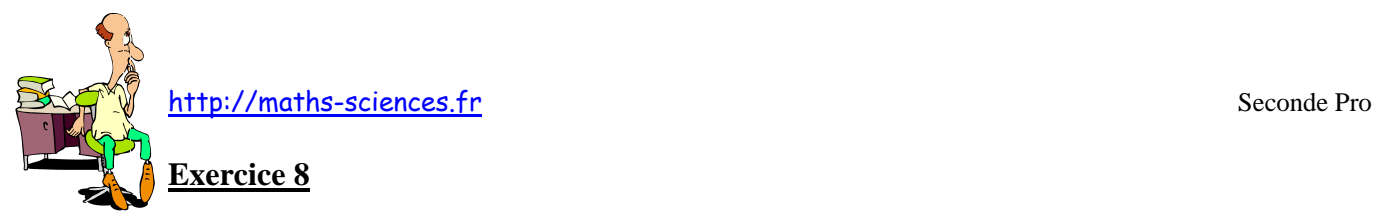

Pour sensibiliser Aurélie aux dangers de la route, son école de conduite lui a donné la distribution statistique de l'âge des victimes de la route en 2005 sous forme de tableau.

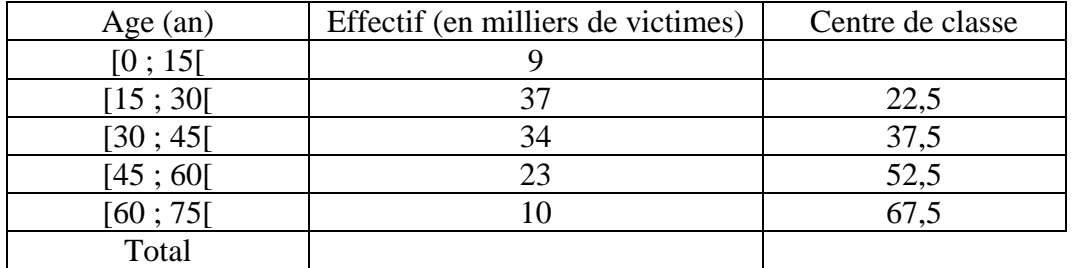

1) **Indiquer** le caractère statistique étudié et sa nature (quantitatif continu, quantitatif discret ou discontinu, qualitatif).

2) **Calculer** l'étendue de la série.

3) **Calculer** le nombre total de victimes.

4) **Calculer** le centre *x<sup>1</sup>* de la classe [0 ; 15[.

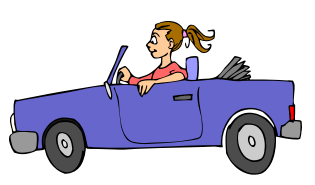

5) En admettant que toutes les victimes d'une même classe d'âge ont un âge égal au centre de la classe, **déterminer** l'âge moyen  $\bar{x}$  des victimes de la route à l'aide des fonctions statistiques de la calculatrice. **Arrondir** la valeur à l'unité.

(*D'après sujet de BEP Secteur 6 Tertiaire 1 GGMPF Session juin 2007*)

### **Exercice 9**

Le service clientèle d'une gare a étudié l'âge des voyageurs qui prennent le train entre 6 h 45 min et 8 h 45 min. Il a obtenu les résultats inscrits dans le tableau suivant.

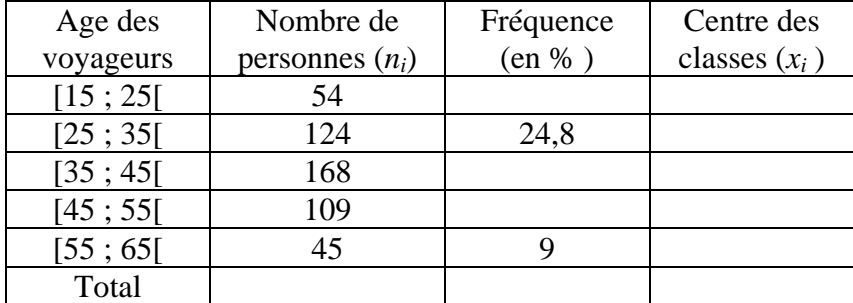

1) **Calculer** le nombre total de voyageurs ayant pris le train entre 6 h 45 min et 8 h 45 min.

2) **Calculer** l'étendue de la série.

3) **Préciser** la classe où se situe la médiane.

4) **Compléter** la colonne des fréquences en pourcentage.

5) **Déterminer**, à l'aide des fonctions statistiques de la calculatrice, l'âge moyen  $\bar{x}$  des voyageurs. **Arrondir** le résultat à l'unité.

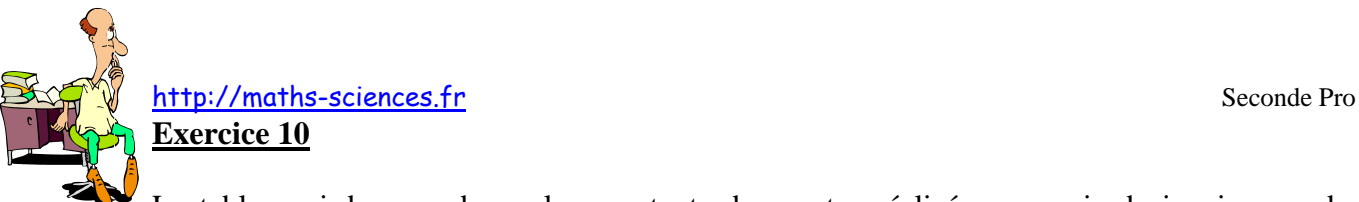

Le tableau ci-dessous donne les montants des ventes réalisées au mois de janvier par des employés d'une société.

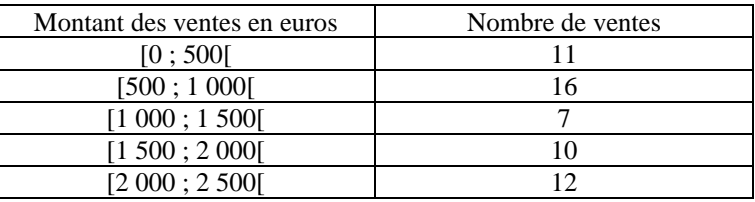

1) **Donner** la nature, qualitative ou quantitative, continue ou discontinue du caractère statistique étudié.

2) **Calculer** le nombre total *N* des ventes réalisées en janvier.

3) La valeur *Me*, en euros, de la médiane est égale à 1 290,7.

- a) **Donner** la classe à laquelle appartient *Me*.
- b) **Donner** une signification de la médiane.

4) La valeur  $\bar{x}$ , en euros, de la moyenne est égale à 1 337,5.

a) **Calculer** le montant total *V*, en euros, des ventes au mois de janvier.

b) **Comparer** les valeurs de la médiane et de la moyenne et **écrire** la réponse sous forme d'inégalité.

c) **Recopier** parmi les deux affirmations ci-dessous celle qui est vraie.

- Plus de la moitié des ventes sont d'un montant supérieur à 1 337,5 €.
- Plus de la moitié des ventes sont d'un montant inférieur à 1 337,5 €.

(*D'après sujet de BEP Secteur 6 Métropole Session septembre 2008*)

## **Exercice 11**

Afin de proposer un service de bus, une enquête a été réalisée sur la durée du trajet, en minute, mis par les 400 employés de l'entreprise « Fabriq » pour se rendre sur leur lieu de travail. Ce service sera mis en place si la durée moyenne du trajet est supérieure à 20 minutes.

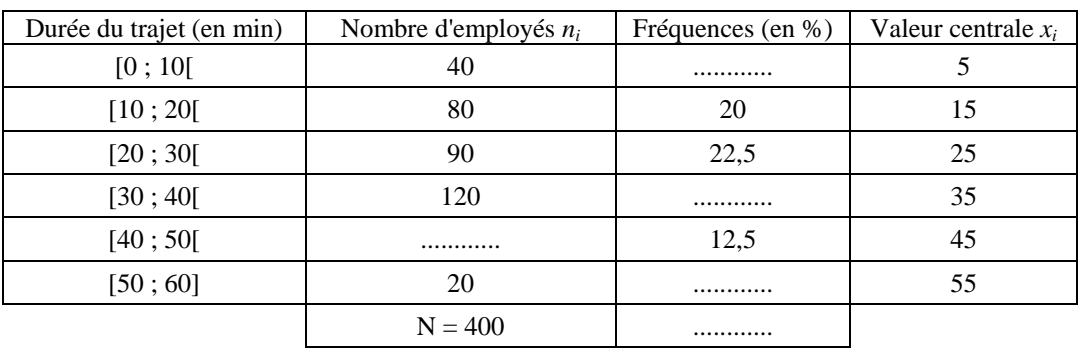

1) **Compléter** le tableau statistique ci-dessous.

2) **Déterminer** le pourcentage d'employés dont la durée du trajet est supérieure à 20 minutes.

3) En utilisant la valeur centrale des classes et les fonctions statistiques de la calculatrice, **déterminer**, en minute, la durée moyenne du trajet. **Indiquer** si le service de bus sera mis en place par l'entreprise. **Justifier** la réponse.

(*D'après sujet de BEP Secteur 7 Métropole Session juin 2008*)

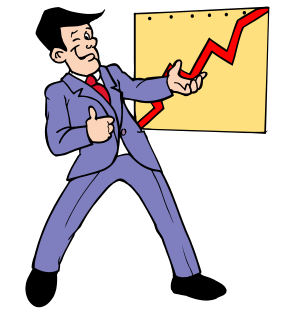